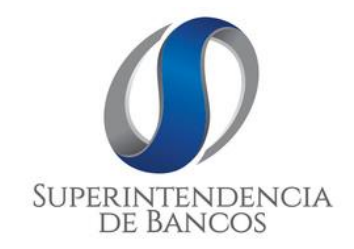

# **ÁREA DE REGISTRO DE DATOS CREDITICIOS**

**CONDICIONES DE VALIDACIÓN**

**VERSIÓN 1.0**

**ACTUALIZADO AL: 03/09/2018**

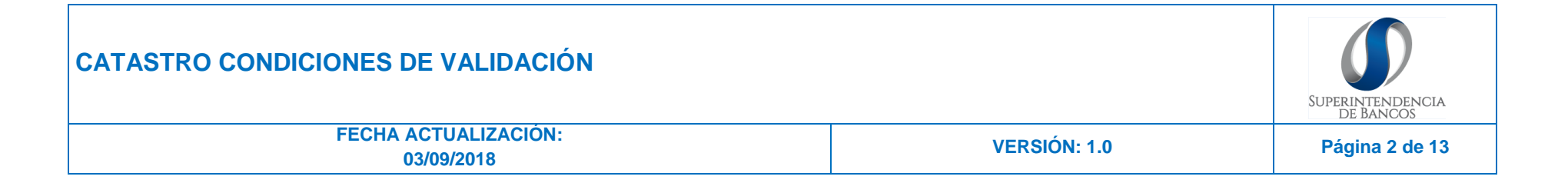

### **CONDICIONES GENERALES**

- El validador acepta el punto (.) como único separador de decimales en los campos que contienen valores numéricos; no existe separador de miles.
- Debe existir únicamente dos decimales en los valores numéricos, en caso de no existir datos debe ser 0.00

Ejemplos incorrectos: 19 / 19.2 / 19.568 **Ejemplos correctos:** 19.00 / 19.20 / 19.57

 El validador no permite espacios en blanco en los campos que no contengan información, el campo debe estar delimitado por el carácter PIPE.

```
Ejemplo incorrecto: | | 
Ejemplo correcto: ||
```
El validador no permite espacios en blanco antes y después del carácter PIPE.

```
Ejemplo incorrecto: | catastro | 
Ejemplo correcto: |catastro|
```
 El validador verifica el campo 1 CODIGO DE ENTIDAD (asignado automáticamente por el sistema al momento de activar la compañía) y no permite el ingreso de cualquier otro código que contenga 7 caracteres.

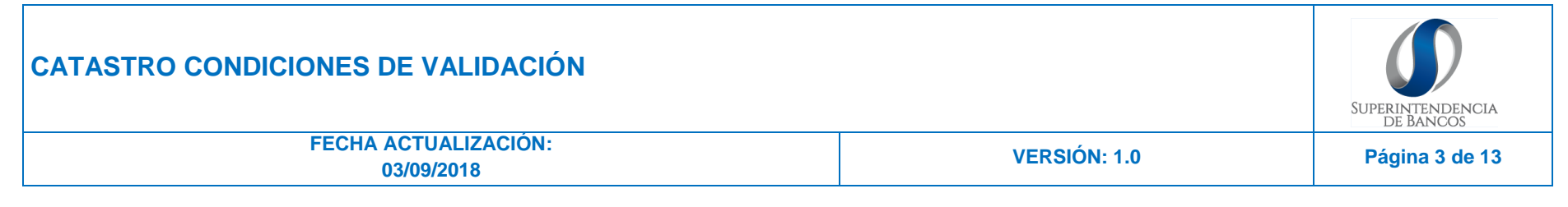

## **CONDICIONES DE VALIDACIÓN**

A continuación se detalla las condiciones de validación del Sistema de Catastro:

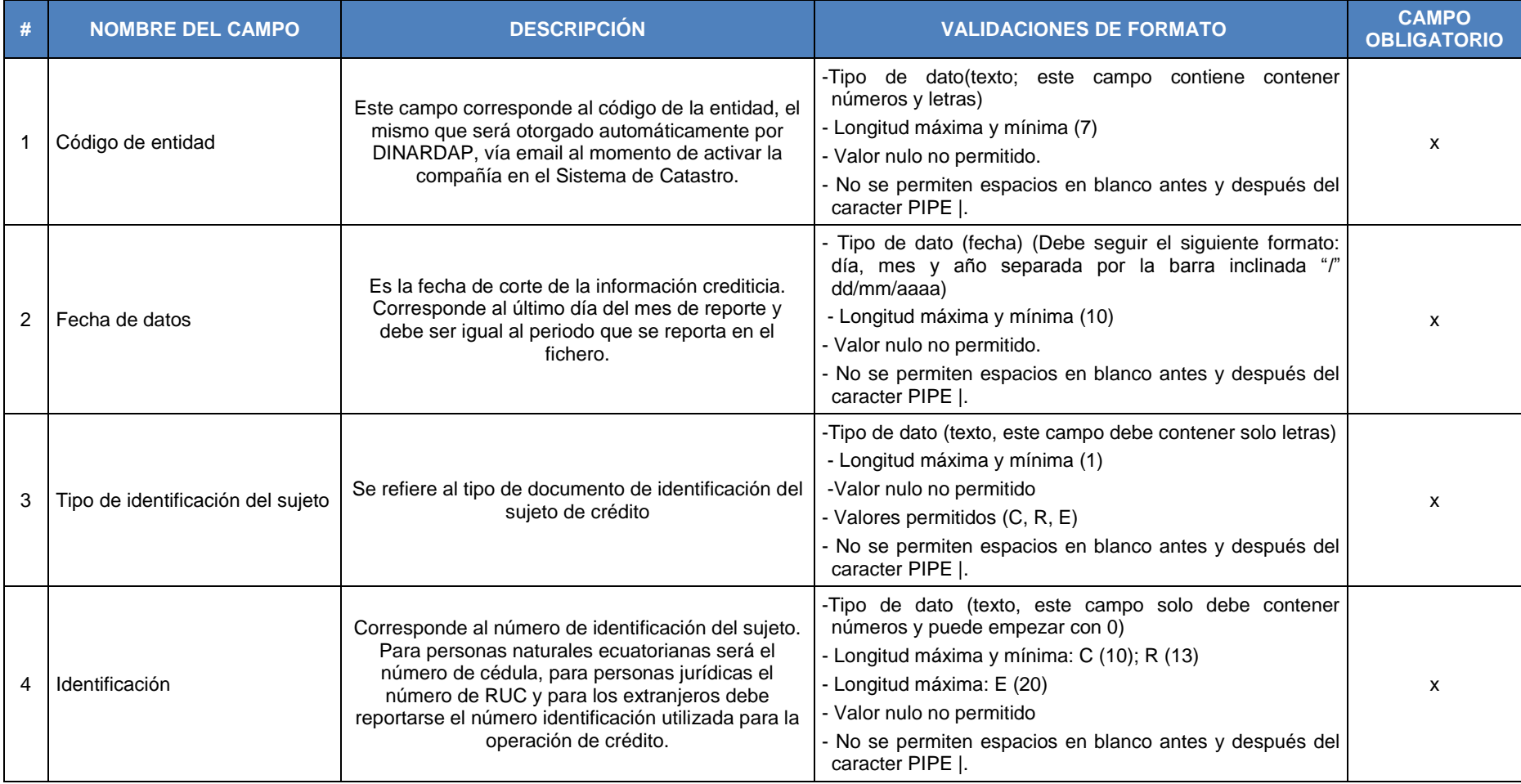

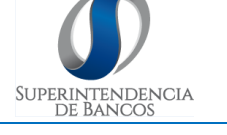

**FECHA ACTUALIZACIÓN: 03/09/2018 VERSIÓN: 1.0 Página 4 de 13**

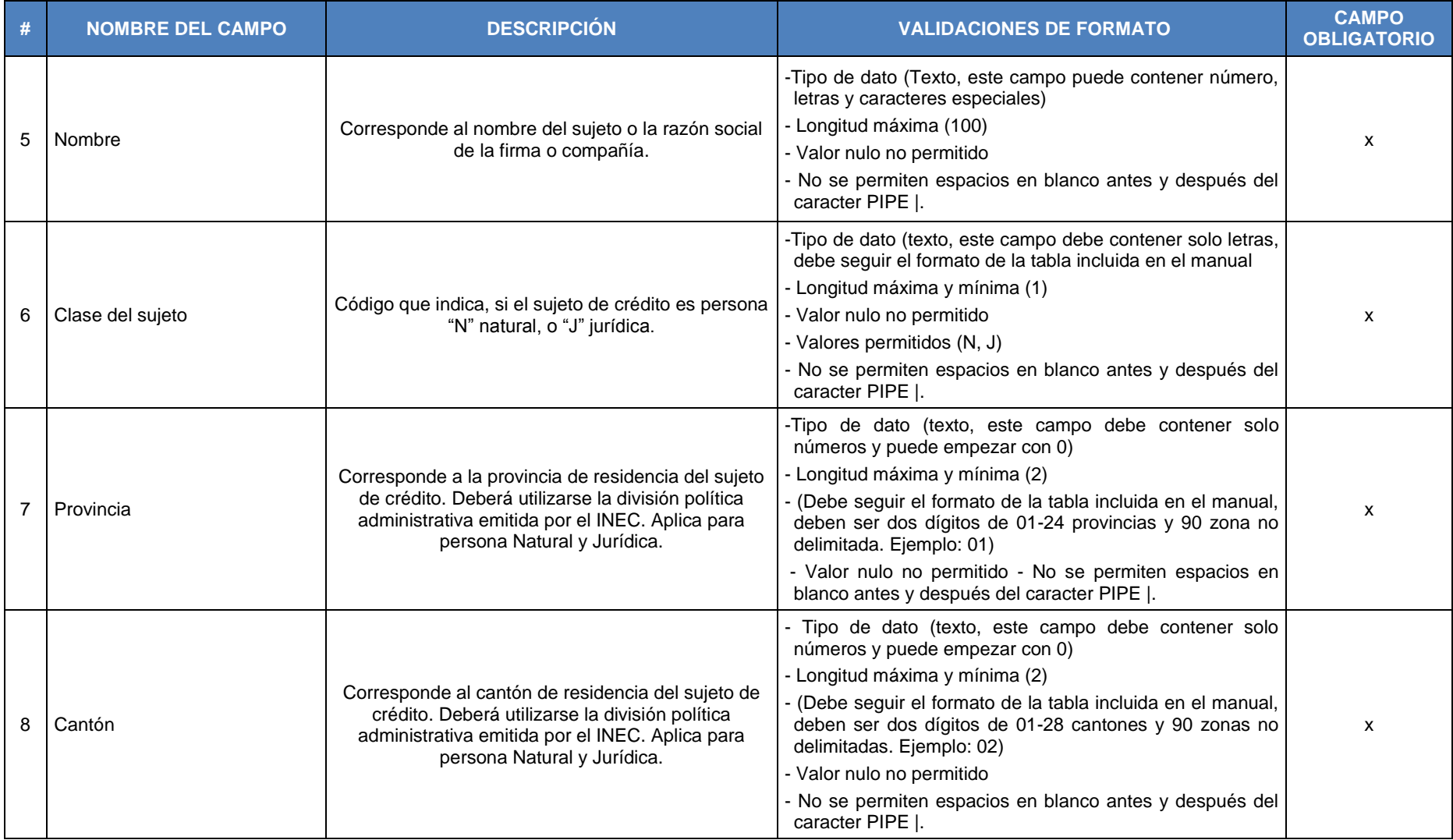

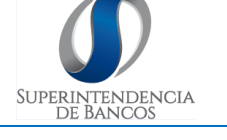

**FECHA ACTUALIZACIÓN: 03/09/2018 VERSIÓN: 1.0 Página 5 de 13**

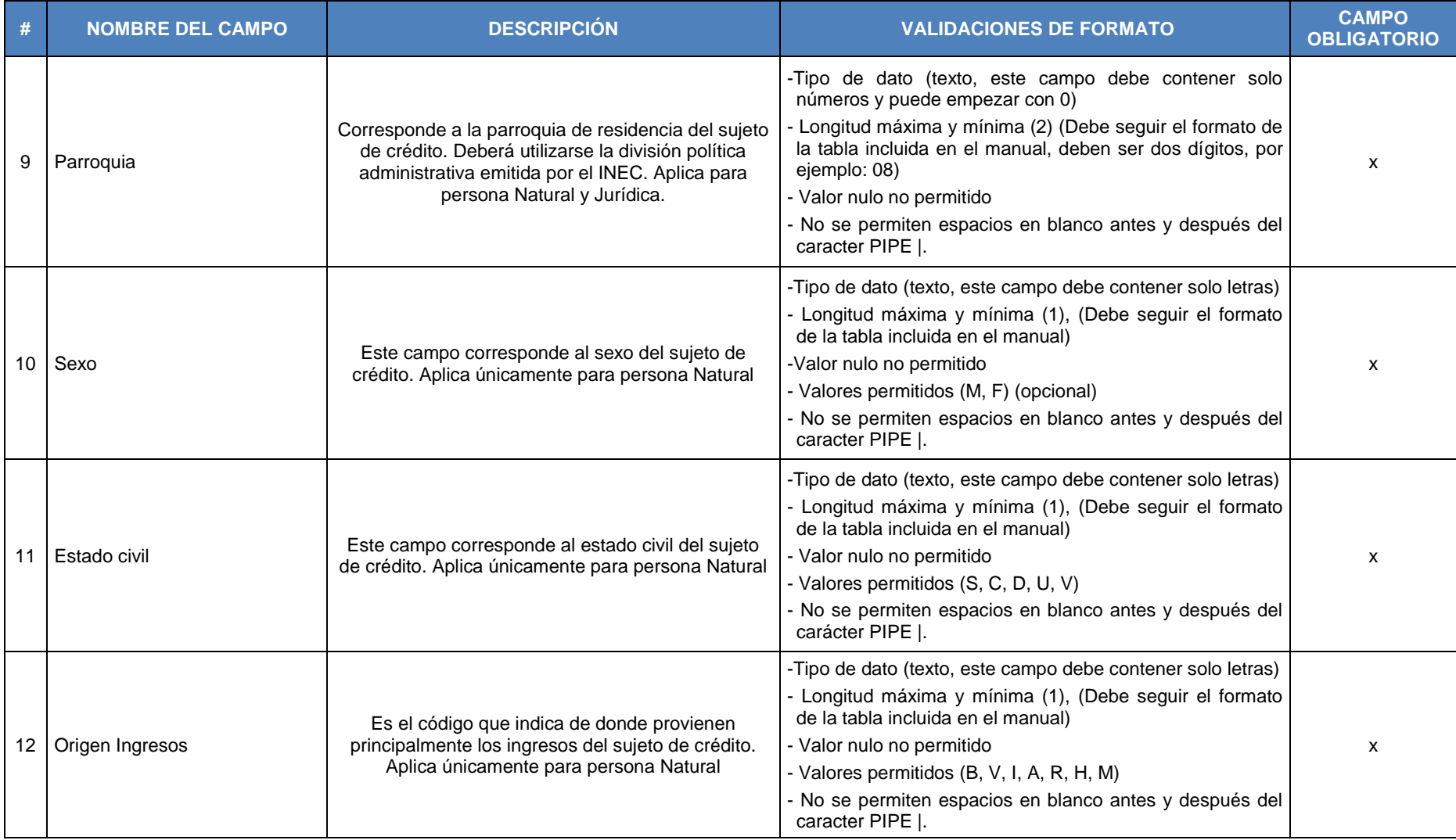

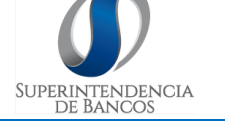

**FECHA ACTUALIZACIÓN: 03/09/2018 VERSIÓN: 1.0 Página 6 de 13**

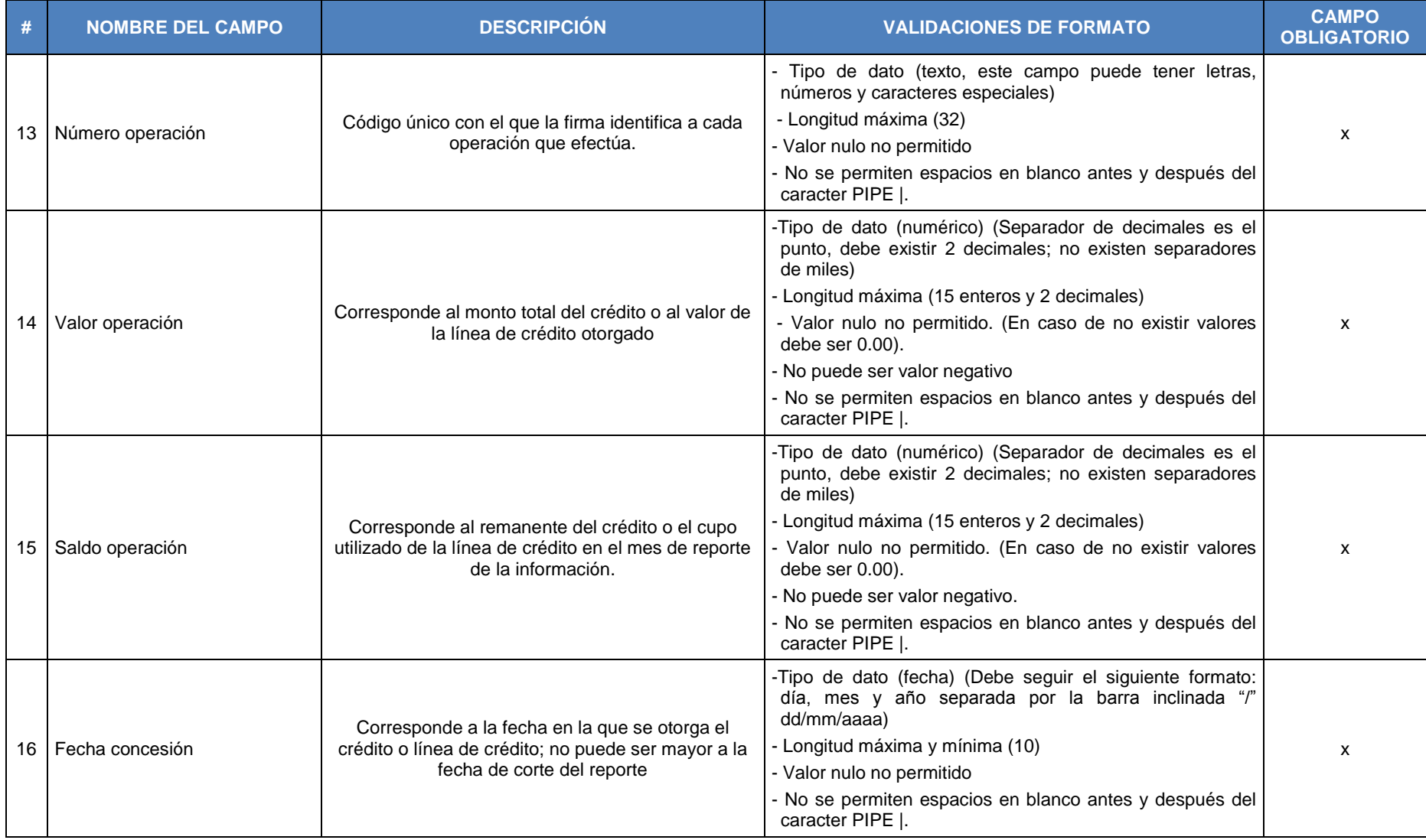

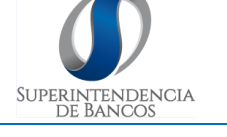

**FECHA ACTUALIZACIÓN: 03/09/2018 VERSIÓN: 1.0 Página 7 de 13**

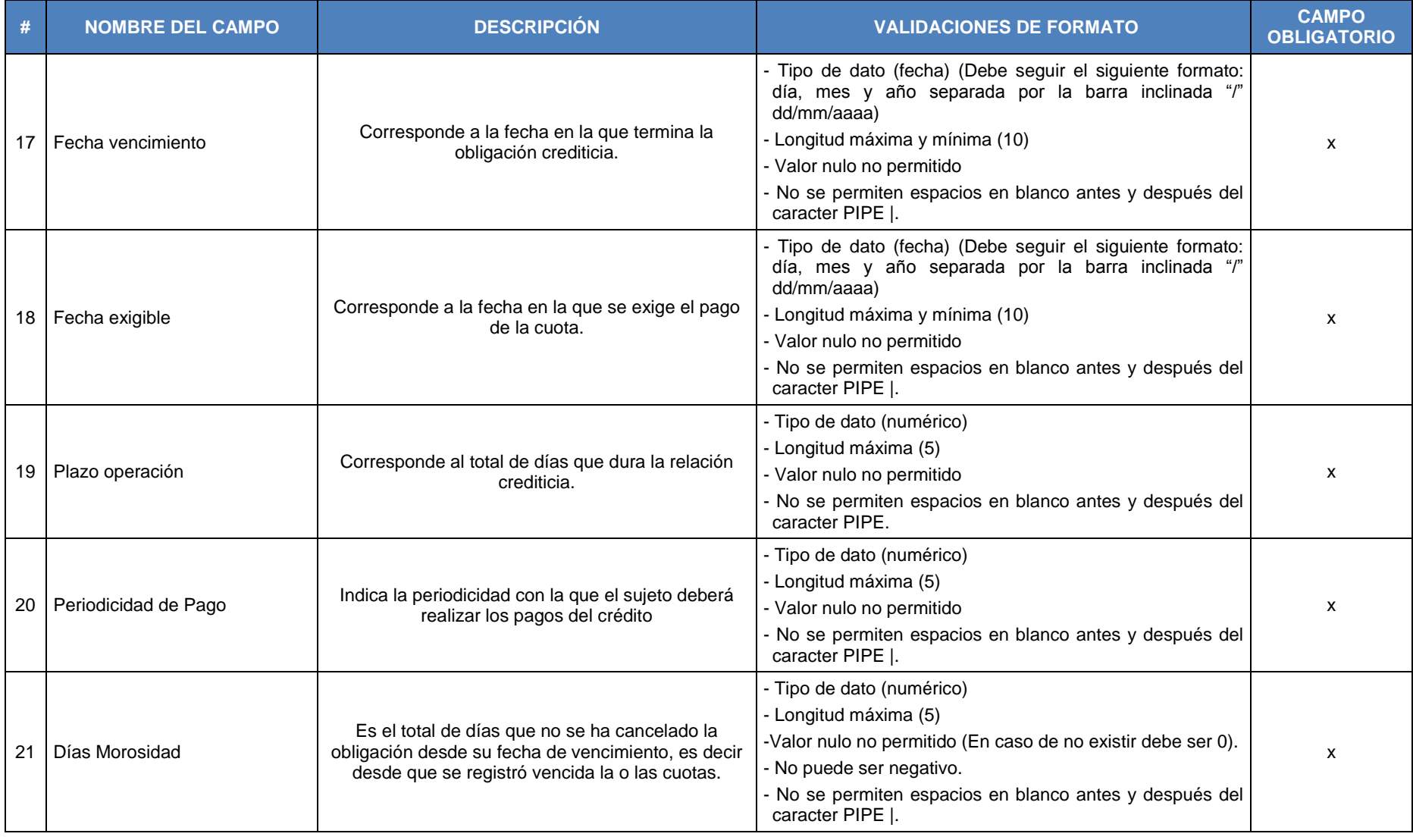

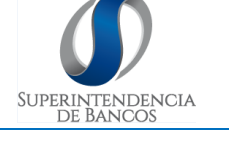

**FECHA ACTUALIZACIÓN: 03/09/2018 VERSIÓN: 1.0 Página 8 de 13**

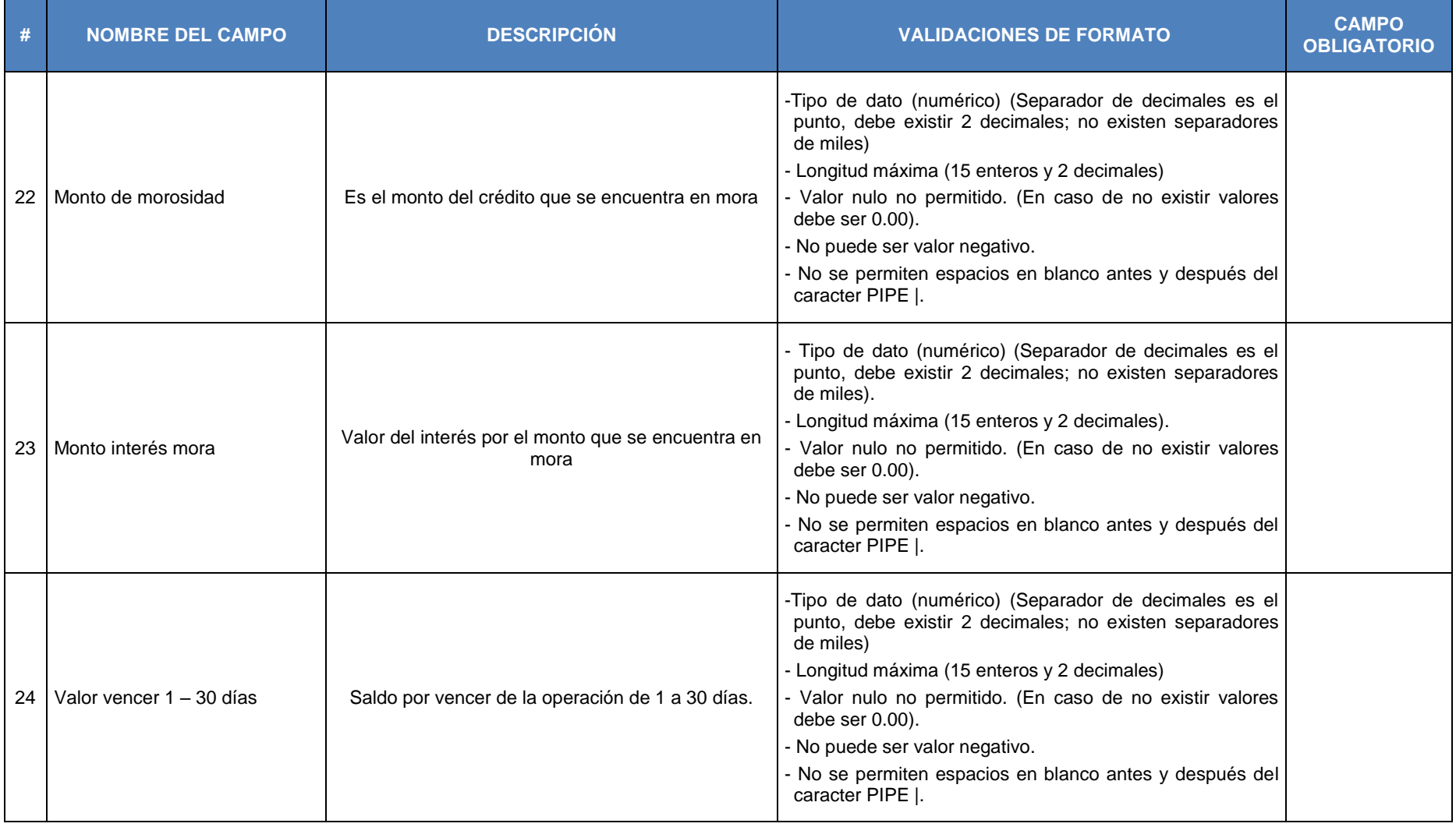

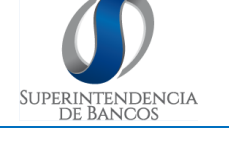

**FECHA ACTUALIZACIÓN: 03/09/2018 VERSIÓN: 1.0 Página 9 de 13**

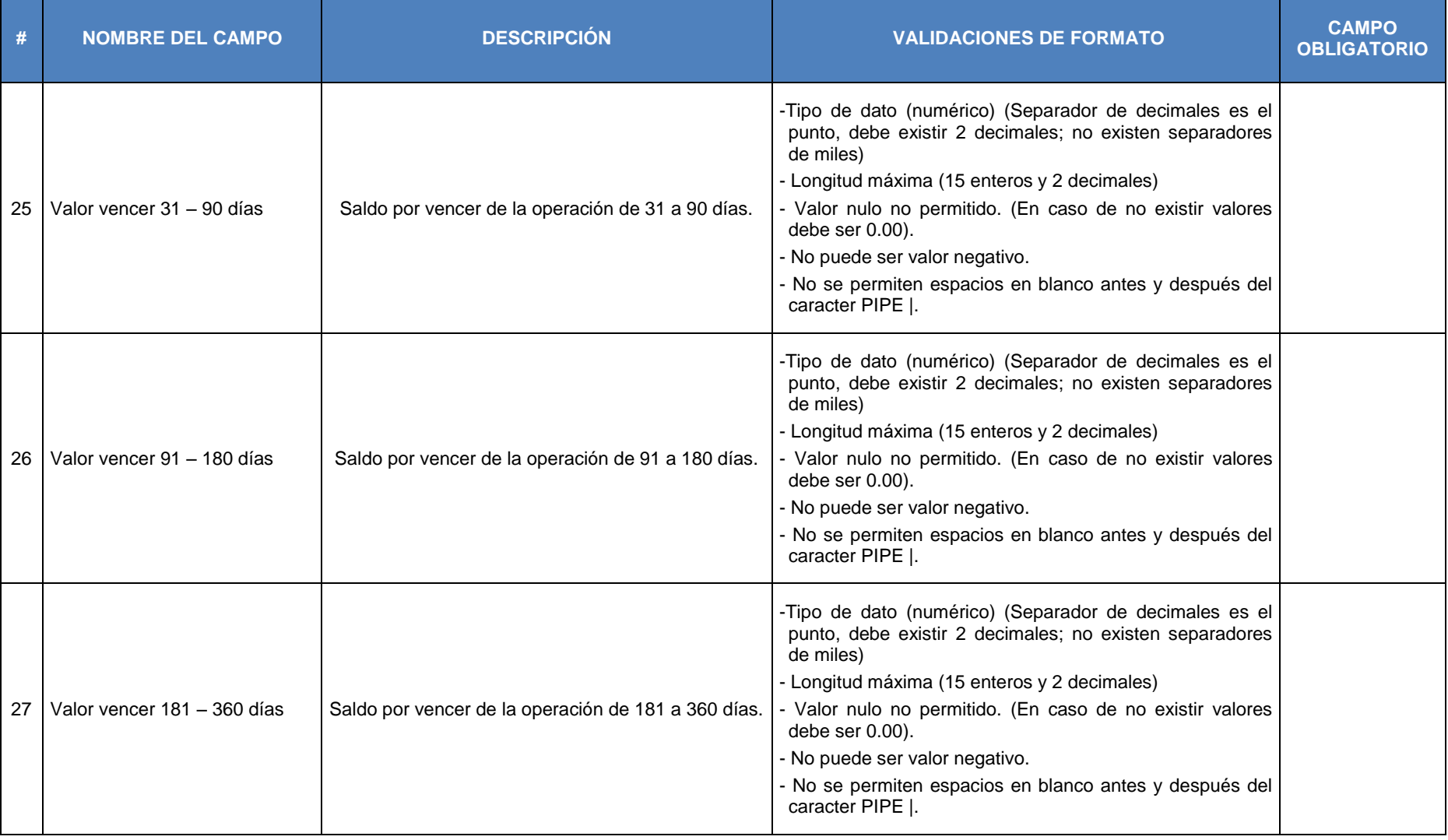

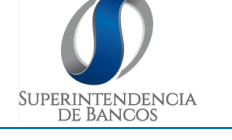

**FECHA ACTUALIZACIÓN: 03/09/2018 VERSIÓN: 1.0 Página 10 de 13**

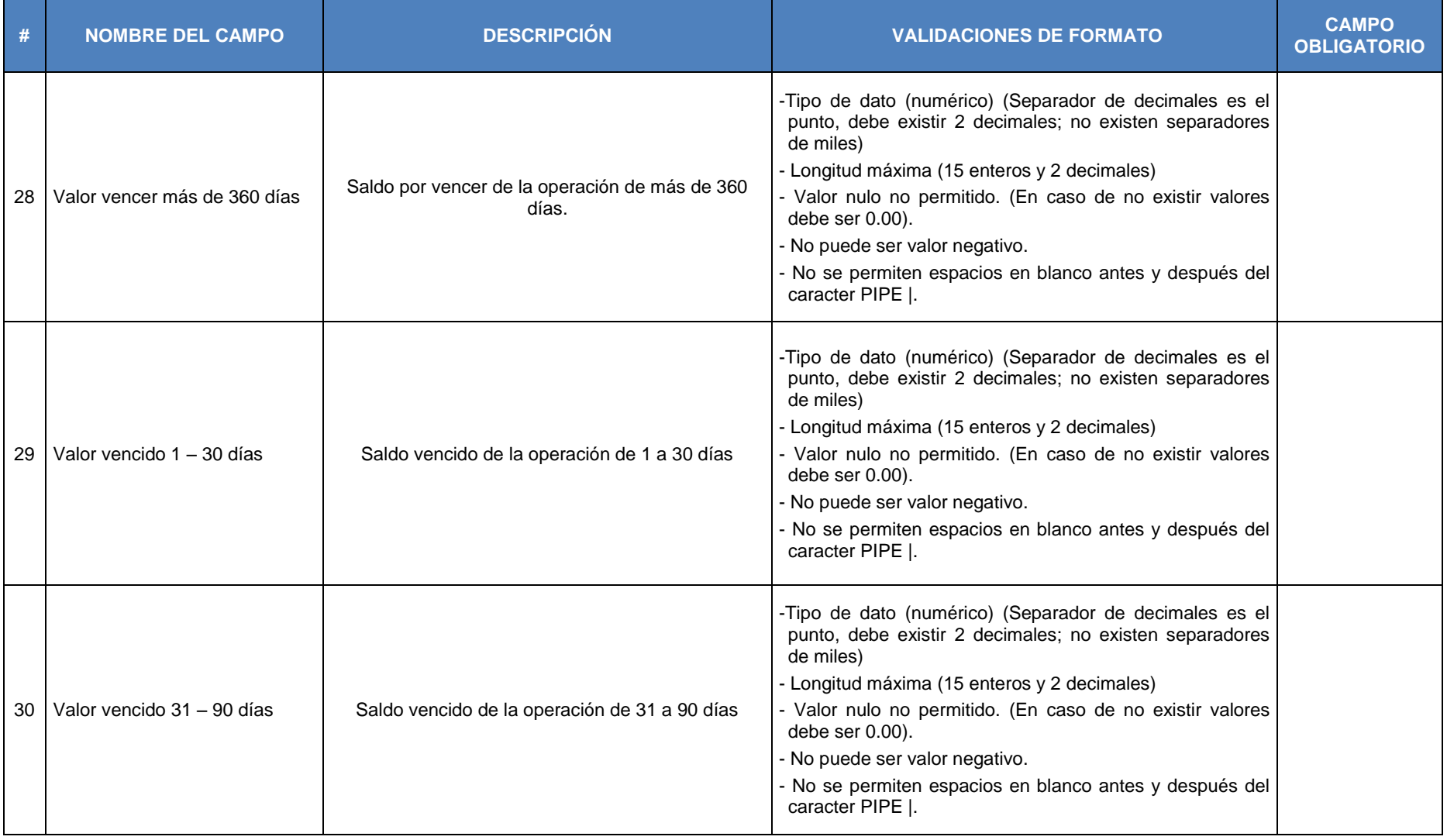

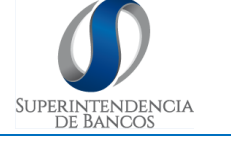

**FECHA ACTUALIZACIÓN: 03/09/2018 VERSIÓN: 1.0 Página 11 de 13**

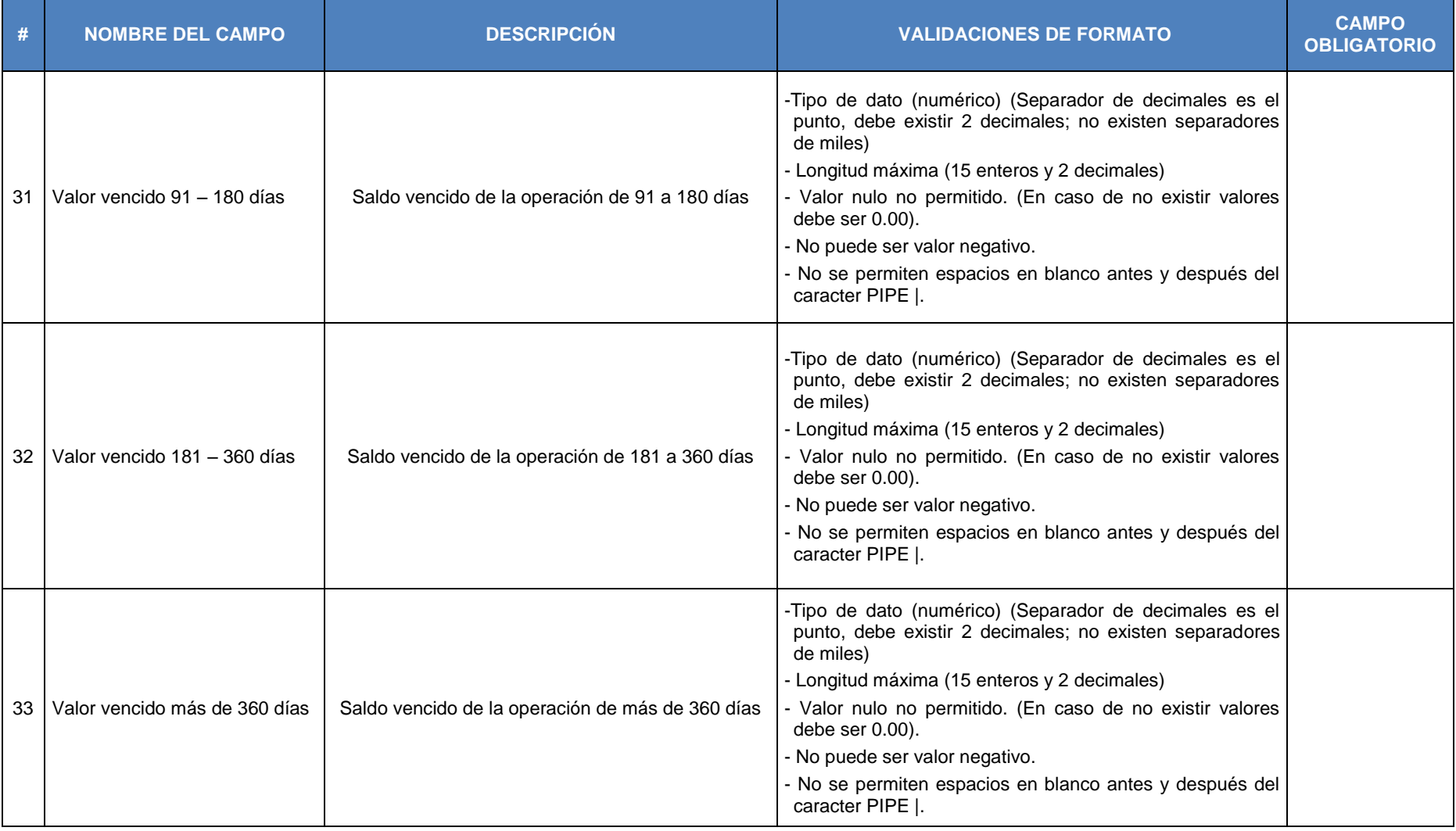

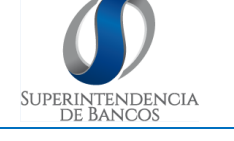

**FECHA ACTUALIZACIÓN: 03/09/2018 VERSIÓN: 1.0 Página 12 de 13**

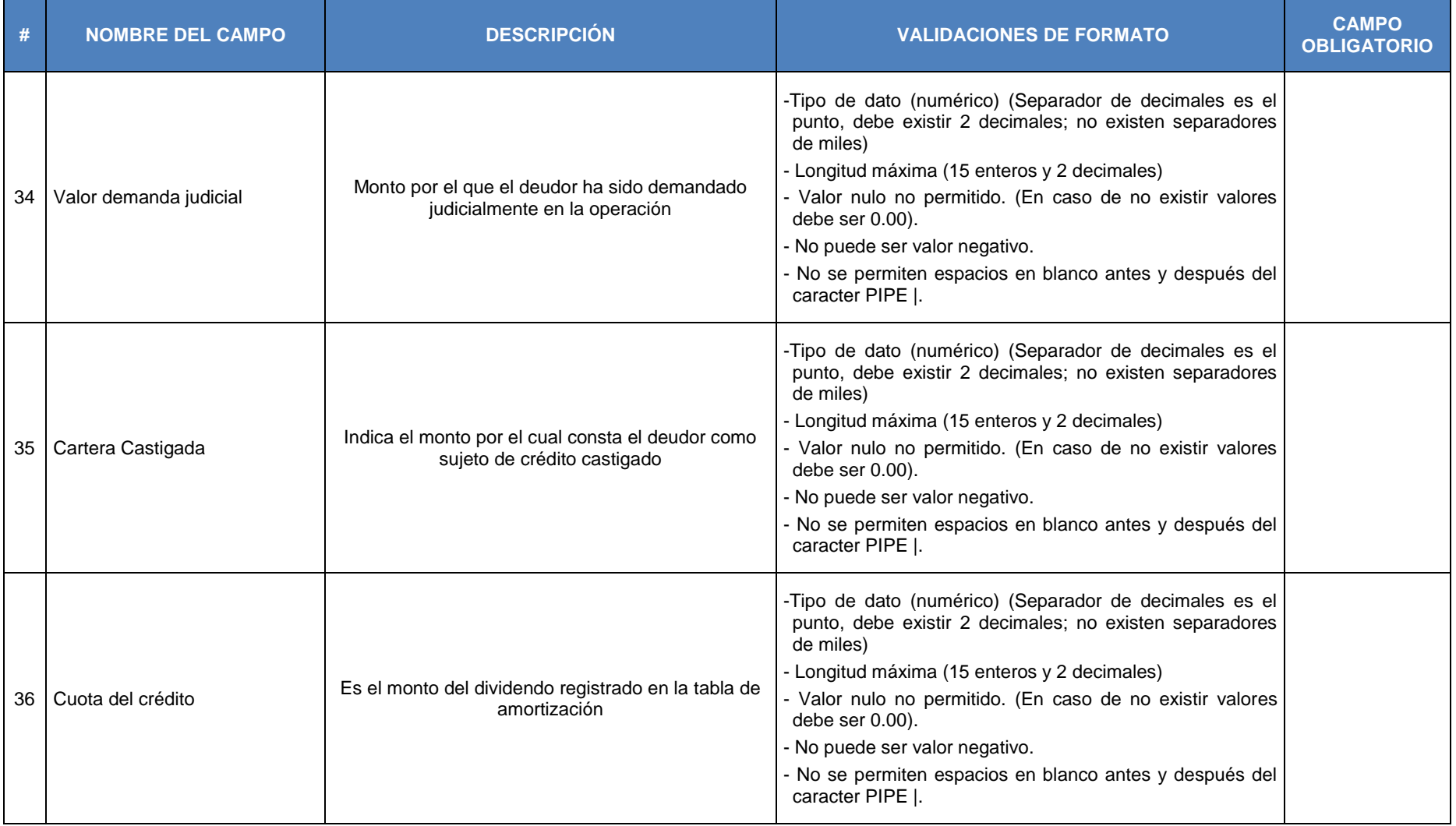

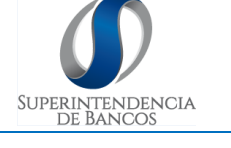

**FECHA ACTUALIZACIÓN: 03/09/2018 VERSIÓN: 1.0 Página 13 de 13**

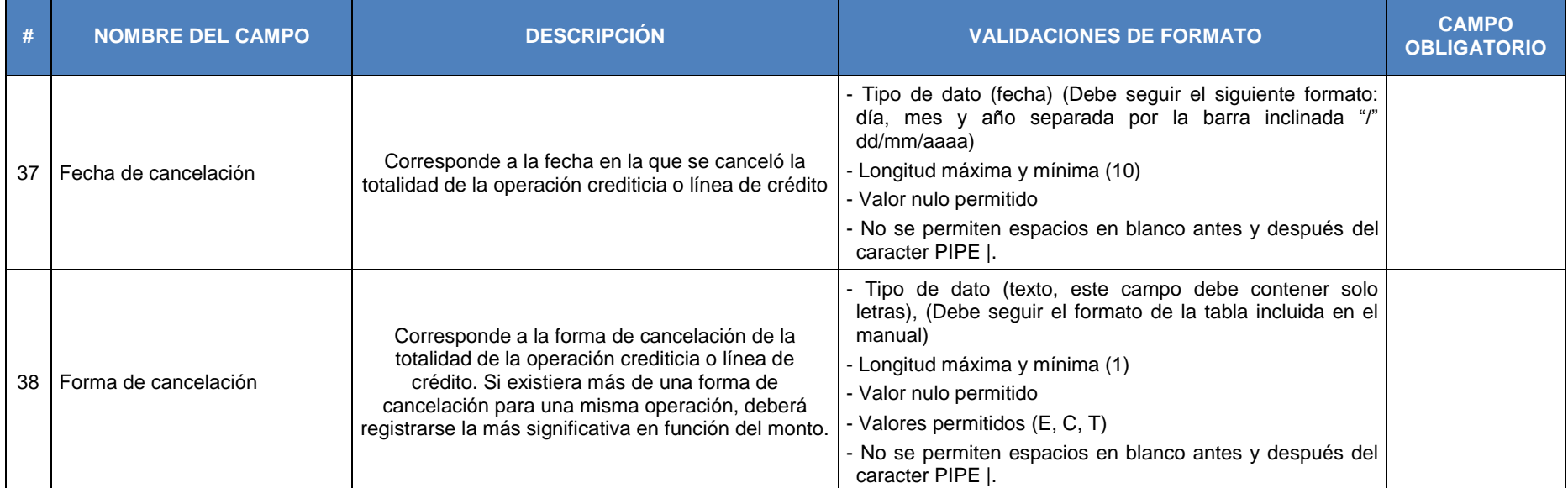